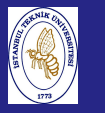

**Introduction**  to Scientificand Engineering Computing,BIL108E

## INTRODUCTION TO SCIENTIFIC &ENGINEERING COMPUTINGBIL 108E, CRN24023

Dr. S. Gökhan Karaman

Technical University of Istanbul

March 22, <sup>2010</sup>

## TENTATIVE SCHEDULE

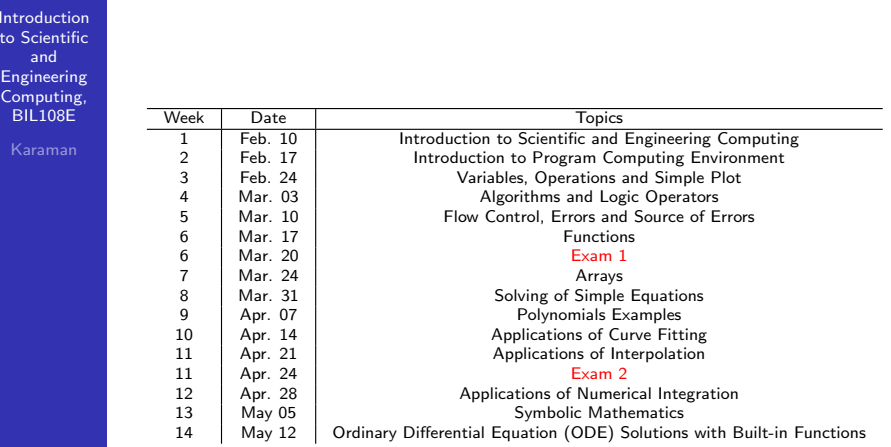

## LECTURE  $# 7$

**Introduction**  to Scientificand Engineering Computing,BIL108E

LECTURE  $# 7$ 

LINEAR EQUATIONS cont'd.

- <mark>1</mark> INVERSE OF A MATRIX
- <mark>2</mark> DETERMINANT
- NONLINEAR EQUATIONS
	- <mark>1</mark> BRACKETING METHODS
		- **BISECTION**
		- FALSE POSITION(REGULA–FALSI)
	- <mark>2</mark> OPEN METHODS
		- NEWTON METHOD
		- SECANT METHOD
		- FIXED POINT METHOD
	- 3 MATLAB FUNCTIONS

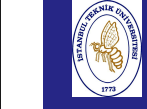

**Introduction**  to Scientificand Engineering Computing,BIL108E

## SOME MATRIX FUNCTIONS

### SOME MATRIX FUNCTIONS

- **E** zeros: creates a matrix that all elements are equal to zero.
- **n** ones: creates a matrix that all elements are equal to one.
- size: returns the dimension of the matrix.
- eye: creates an identity matrix.
- diag: creates a diagonal matrix
- $\blacksquare$  inv: creates the inverse of a given matrix.
- **trace:** returns the sum of the diagonal terms of a matrix.
- det: returns the determinant of a matrix
- $\blacksquare$  \: left division
- $\blacksquare$  /: right division

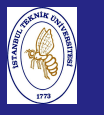

## LINEAR EQUATIONS

Introductio to Scientificand EngineeringComputing, BIL108E

. . .

### LINEAR EQUATIONS

 $a_{11}x_1 + a_{12}x_2 + \ldots + a_{1n}x_n = b_1$  $a_{21}x_1 + a_{22}x_2 + \ldots + a_{2n}x_n = b_2$ 

 $a_{m1}x_1 + a_{m2}x_2 + \ldots + a_{mn}x_n = b_n$ 

 $Ax = b$ 

Unknown variables can be calculated with matrix operations. If <sup>m</sup>If  $m = n$ <br> $x = A^{-1} \times b$ 

# INVERSE OF <sup>A</sup> MATRIX

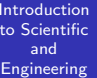

 Computing,BIL<sub>108</sub>E

INVERSE OF <sup>A</sup> MATRIXInverse of matrix  $A$  is  $A^{-1}$ .

$$
A A^{-1} = A^{-1} A = I
$$

 $Ax = b$  $A^{-1}Ax = A^{-1}b$ So, the solution of  $Ax = b$  is

 $x = A^{-1} b$ 

## DETERMINANT OF <sup>A</sup> MATRIX

Introduction to Scientificand EngineeringComputing, BIL108E

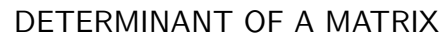

 $a = |A|$ : Determinant of the matrix A.

If the determinant a of a square matrix  $A = a_{ij}$  is different from zero, then the inverse matrix  $A^{-1}$  of  $A$  exists and is obtained by  $A^{-1} = \beta_{ij}$  $\beta_{ij} = \frac{\alpha_{ij}}{a}$ ERMINANT OF A MATRIX<br>
<br>
A. determinant of the matrix A.<br>
determinant a of a square matrix  $A = a_{ij}$  is different from<br>
then the inverse matrix  $A^{-1}$  of A exists and is obtained<br>  $\frac{\alpha_{ij}}{a}$ <br>  $\alpha_{ij}$  is the cofactor of  $a$ 

Here  $\alpha_{ij}$  is the cofactor of  $\mathsf{a}_{ji}$  in the determinant  $\mathsf{a}$  of the matrix A.

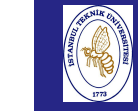

## DETERMINANT OF <sup>A</sup> MATRIX

DETERMINANT OF <sup>A</sup> MATRIX

$$
det(A) = \sum_{j=1}^n \alpha_{ij} a_{ij}
$$

where  $n \geq 1$ ,  $i = 1, \ldots, n$ 

The  $(n-1)$  rowed determinant obtained from the determinant a by striking out the  $j$ th row and  $i$ th column in  $a$ , and then multiplying the result by  $(-1)^{i+j}$ 

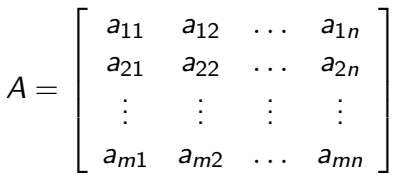

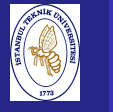

## DETERMINANT OF <sup>A</sup> MATRIX

Introduction to Scientificand Engineering Computing,BIL108E

### DETERMINANT OF <sup>A</sup> MATRIX

$$
A = \left[ \begin{array}{cc} a_{11} & a_{12} \\ a_{21} & a_{22} \end{array} \right]
$$

For a 2  $\times$  2 matrix  $det(A) = a_{11} a_{22} - a_{12} a_{21}$ For a 3  $\times$  3 matrix  $det(A) = a_{11}\, a_{22}\, a_{33} + a_{31}\, a_{12}\, a_{23} + a_{21}\, a_{13}\, a_{32}$  $-$ a<sub>11</sub> a<sub>23</sub> a<sub>32</sub>  $-$  a<sub>21</sub> a<sub>12</sub> a $13$   $-$  a<sub>31</sub> a<sub>13</sub> a<sub>22</sub>

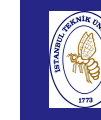

## NONLINEAR EQUATIONS

#### Introduction to ScientificandEngineering

 Computing,BIL<sub>108E</sub>

#### NONLINEAR EQUATIONS

- The Problem: Computing the roots of <sup>a</sup> real function.
- $\blacksquare$  If the degree of the polynomial is greater than four, there exists no explicit form to obtain the roots.
- If the function is not in the form of a polynomial, finding roots is more difficult.
- Solution: Iterative Methods.
- Start from initial value and converge(hopefully) to a zero value  $\alpha$  of the function.

## ROOT FINDING

Introduction to Scientificand Engineering Computing,BIL108E

### ROOT FINDING

- Nonlinear equations can be written as  $f(x)=0$
- Example: If  $f(x) = x e^x$ , solve  $f(x) = x e^x = 0$

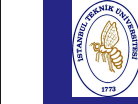

## ROOT FINDING

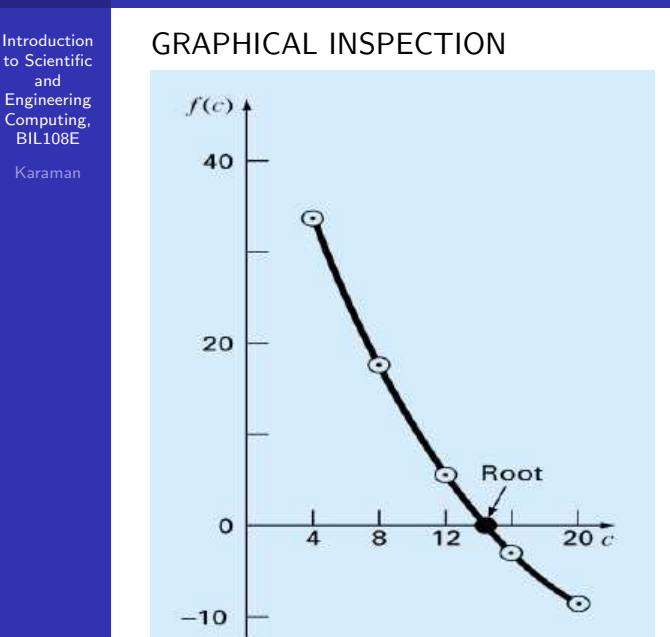

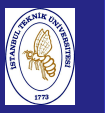

## ROOT FINDING

### ROOT FINDING

- $\blacksquare$  Finding the roots of a nonlinear equation is equivalent to finding the values of  $x$  for which  $f(x)$  is zero.
- Any function of one variable can be put in the form  $f(x) = 0.$
- We examine several methods of finding the roots for a general function  $f(x)$ .

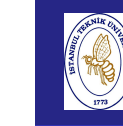

## ROOT FINDING

#### Introduction to Scientificand

 Engineering Computing,BIL108E

### ROOT FINDING

- A fundamental principle in computer science is iteration. As the name suggests, <sup>a</sup> process is repeated until ananswer is achieved.
- Iterative techniques are used to obtain the roots of equations, solutions of linear and nonlinear systems of equations, and solutions of differential equations.
- A rule or function for computing successive terms is needed, together with <sup>a</sup> starting value.
- Then a sequence of values is obtained using the iterative rule  $x_{k+1} = g(x_k)$

## ROOT FINDING

**Introduction**  to Scientificand Engineering Computing,BIL108E

### EXAMPLE:

To find the x that satisfies  $cos(x) = x$ 

Find the zero crossing of  $f(x) = cos(x) - x = 0$ 

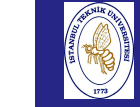

## ROOT FINDING

#### **Introduction**  to Scientificand

 Engineering Computing,BIL108EKaraman

EXAMPLE:

filename:  $ex_$  07 $_$  01.m

```
%script file
x=linspace(-1,1);y = cos(x) - x;
plot(x,y);axis([\min(x), \max(x) -2]);
grid;
```
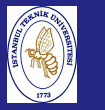

## ROOT FINDING

Introduction to Scientificand Engineering Computing,BIL108E

#### EXAMPLE:

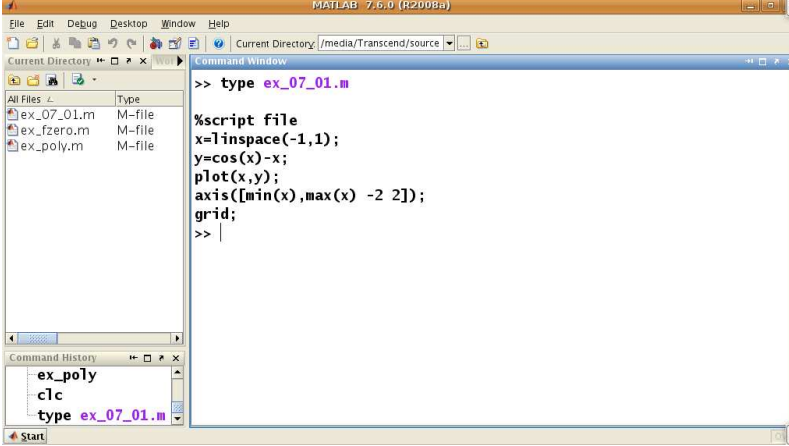

# ROOT FINDING

#### **Introduction** to Scientific

and

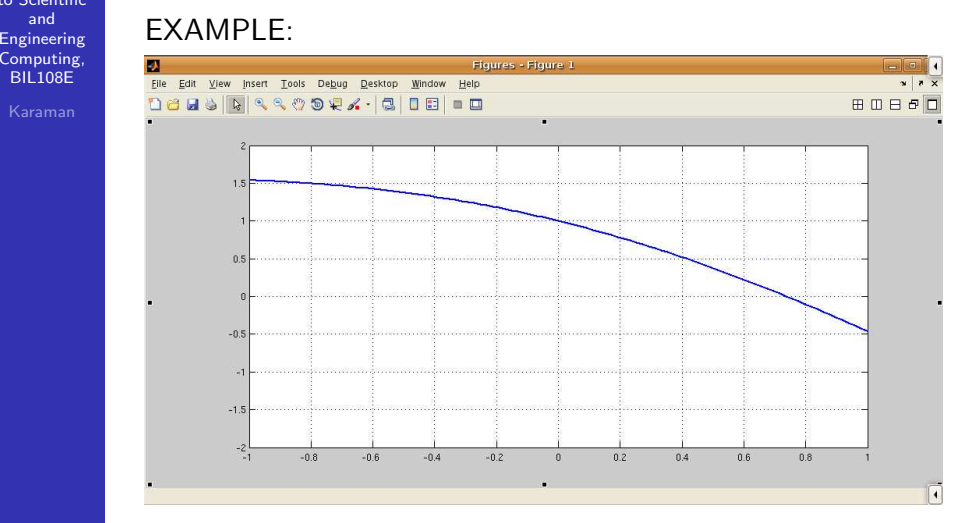

#### **Introduction**  to Scientificand Engineering Computing,BIL108E

## ROOT FINDING

### ROOT FINDING

### The basic strategy for root-finding procedure

### <mark>1</mark> Plot the function.

The plot provides an initial guess and an indication of potential problems.

### <mark>2</mark> Select an initial guess.

<mark>3</mark> Iteratively refine the initial guess with a root finding algorithm.

If  $x_k$  is the estimate to the root on the  $k^{th}$  iteration, then the iterations converge.

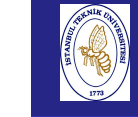

## NONLINEAR EQUATIONS

#### **Introduction**  to Scientificand

 Engineering Computing,BIL108E

METHODS

### <mark>1</mark> BRACKETING METHODS

- BISECTION(INTERVAL HALVING)
- FALSE POSITION(REGULA–FALSI)

These methods are applied after initial guesses on theroot(s) that are identified with bracketing (or guesswork).

## <mark>2</mark> OPEN METHODS

- NEWTON METHOD(NEWTON–RAPHSON)
- **SECANT METHOD**
- FIXED POINT METHOD

 These methods may involve one or more initial guesses, however there is no need to bracket the root.

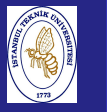

## BISECTION METHOD

### BISECTION METHOD

- $f\colon$  continuos function within  $[a,b]$  which satisfies  $f(a)f(b) \leq 0$
- $f$  has at least one zero $(\alpha)$  in  $(\mathsf{a},\mathsf{b})$ .
- If  $f$  has several zeros, use  $\operatorname{fplot}$  command to locate an interval, which contains only one of them.

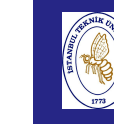

## BISECTION METHOD

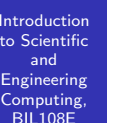

### BISECTION METHOD

- Divide the given interval in halves.
- Select the subinterval, where  $f$  features a sign change.

if  $f(a^{(k-1)})f(x^{(k-1)})$   $< 0$  set  $a^{(k)} = a^{(k-1)}$ ,  $b^{(k)} = x^{(k-1)}$ if  $f(x^{(k-1)})f(b^{(k-1)})$   $<$  0 set  $b^{(k)} = b^{(k-1)}$ ,  $a^{(k)} = x^{(k-1)}$ 

 $x^{(k)} = (a^{(k)} + b^{(k)})/2$  and interval  $I^{(k+1)}$ 

- Intervals named as  $I^{(i)}$ .
- In each step the interval contains  $\alpha.$

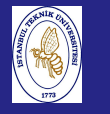

## BISECTION METHOD

 $Introduction$  to Scientificand EngineeringComputing, BIL108E

Karaman

# BISECTION METHOD

 The method starts by setting:  $a^{(0)} = a, b^{(0)} = b, I^{(0)} = (a^{(0)}, b^{(0)})$  $x^{(0)} = (a^{(0)} + b^{(0)})/2$ At each step  $(k \geq 1)$  we select the subinterval  $I^{(k)} = (a^{(k)}, b^{(k)})$ of the interval  $I^{(k-1)}=(a^{(k-1)},\;\;b^{(k-1)})$ The iteration  $(k-1)$ ,  $x^{(k-1)} = (a^{(k-1)}, b^{(k-1)})/2$  and if  $f(x^{(k-1)}) = 0$  then  $\alpha = x^{(k-1)}$ 

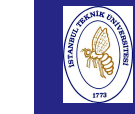

## BISECTION METHOD

BISECTION METHOD

otherwise

Define

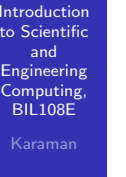

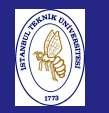

**Introduction**  to Scientificand Engineering Computing,BIL108E

## BISECTION METHOD

BISECTION METHOD  $x^{(k)} = (a^{(k)} + b^{(k)})/2$ 

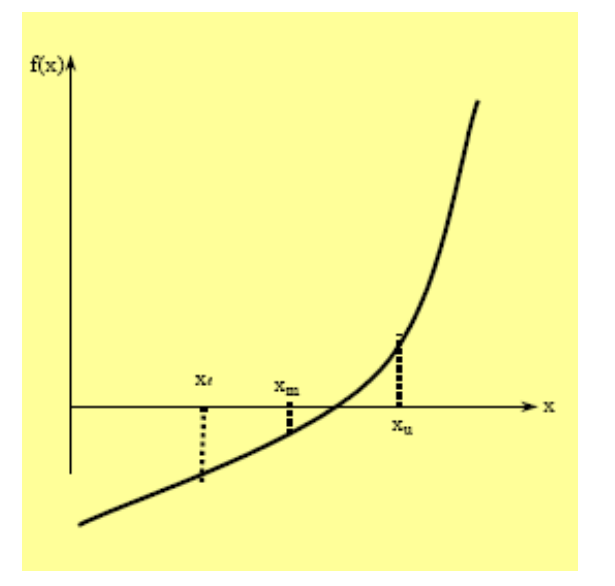

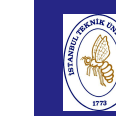

## BISECTION METHOD

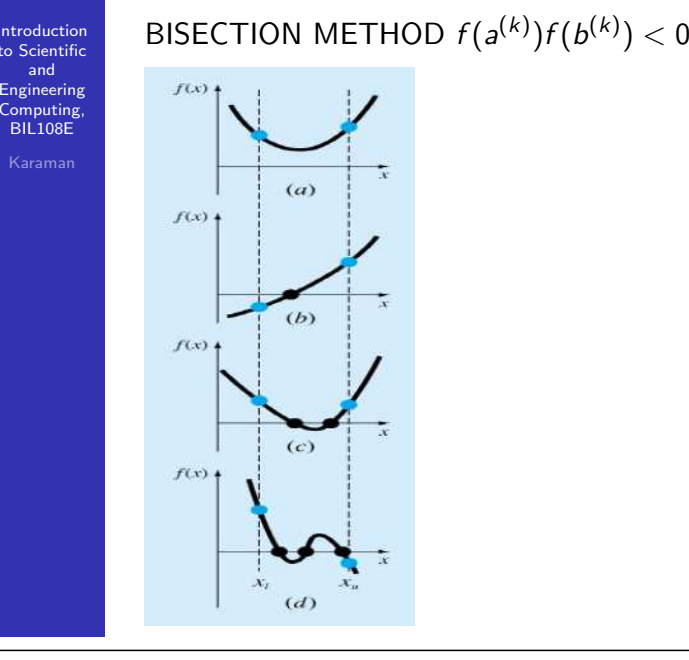

#### Introduction to Scientificand Engineering Computing,BIL108E

## BISECTION METHOD

### BISECTION METHOD

- Each interval contains the zero  $\alpha$
- The interval halves in each step

 $|e^{(k)}| = |x^{(k)} - \alpha| \leq \frac{1}{2} |I^{(k)}| = (\frac{1}{2})^{k+1}(b-a)$ The number of minimum iterations for a given tolerance  $\epsilon$ :

 $k_{min} \ge log_2(\frac{b-a}{\epsilon}) - 1$  $|\epsilon| \geq |\frac{x^{(k+1)} - x^{(k)}}{x^{(k+1)}}|$ 

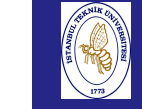

## BISECTION METHOD

#### **Introduction**  to ScientificandEngineering

 Computing,BIL108E

### BISECTION METHOD

#### Advantages

- Always convergent.
- The root bracket gets halved with each iteration.

### **Drawbacks**

- Slow convergence.
- $\blacksquare$  If one of the initial guesses is close to the root, the convergence is slower.

In spite of its simplicity, the bisection method does not guarantee <sup>a</sup> monotone reduction of the error, but simply thesearch interval is halved from one iteration to the next.

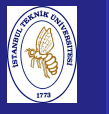

## BISECTION METHOD

**Introduction**  to Scientificand Engineering Computing,BIL108E

### BISECTION METHOD

initialize:  $a = \ldots, b = \ldots$ BISECTION METHOD<br>
initialize:  $a = \dots, b = \dots$ <br>
for  $k = 1, 2, \dots$ <br>
for  $k = 1, 2, \dots$ <br>  $x_m = a + (b - a)/2$ <br>
if  $\text{sign}(f(x_m)) = \text{sign}(f(x_a))$ <br>  $a = x_m$ <br>
else<br>  $b = x_m$ <br>
end<br>
if converged, stop<br>
end<br>
The statement eval (f) is used to evaluate the fu

The statement  $eval(f)$  is used to evaluate the function at  $\boldsymbol{s}$ 

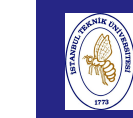

## BISECTION METHOD

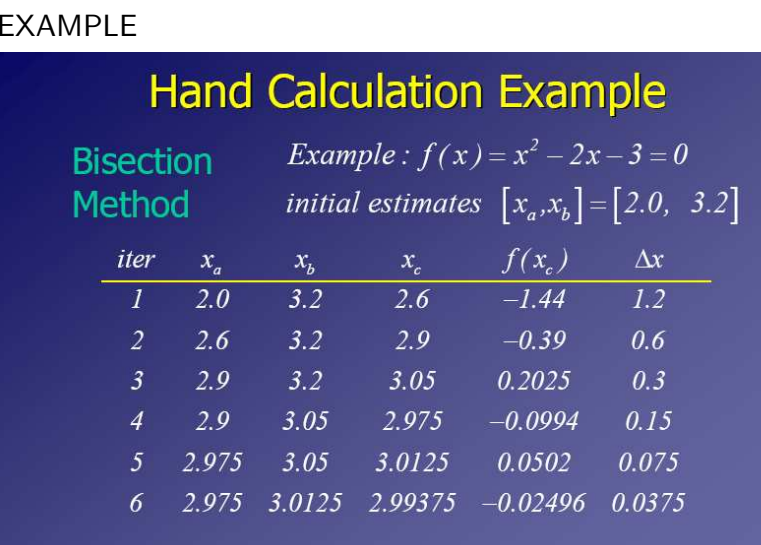

 $f(2) = -3, f(3.2) = 0.84$ 

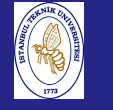

## REGULA–FALSI METHOD

**Introduction**  to Scientificand Engineering Computing,BIL108E

### REGULA–FALSI METHOD

From geometry, similar triangles have similar ratios of sides.

slope = 
$$
\frac{f(x_b) - f(x_a)}{x_b - x_a} = \frac{f(x_b) - f(x_c)}{x_b - x_c}
$$

- The new approximation for the root:  $f(x_r) = 0$
- This can be rearranged to yield Regula–Falsi equation.

$$
x_c = x_b - \frac{x_a - x_b}{f(x_a) - f(x_b)} f(x_b)
$$

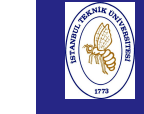

## NEWTON METHOD

#### **Introduction**  to ScientificandEngineering

 Computing,BIL108E

### NEWTON METHOD

The definition for the derivative is used to find the zero  $\alpha$  $y(x) = f(x^{(k)}) + f'(x^{(k)})(x - x^{(k)})$ 

with the equation of the tangent to the curve  $(x, f(x))$  at the point  $x^{(k)}$ 

$$
x^{(k+1)} = x^{(k)} - \frac{f(x^{(k)})}{f'(x^{(k)})}
$$

$$
f'(x^{(k)})\neq 0
$$

This is the simple form of the function  $f$  represented in Taylor series.

When the <sup>f</sup> function is linear it converges in <sup>a</sup> single step. (Example:  $f(x) = a_1 x + a_0$ )

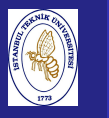

## NEWTON METHOD

**Introduction**  to Scientificand Engineering Computing,BIL108E

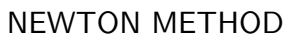

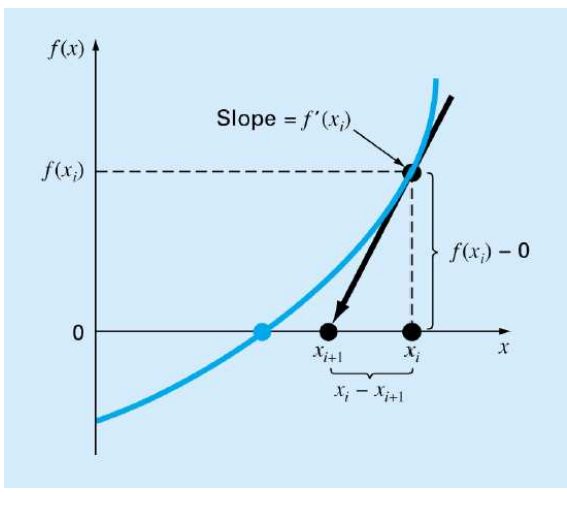

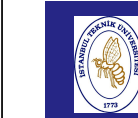

Introduction to Scientificand Engineering Computing,BIL108E

## NEWTON METHOD

NEWTON METHOD

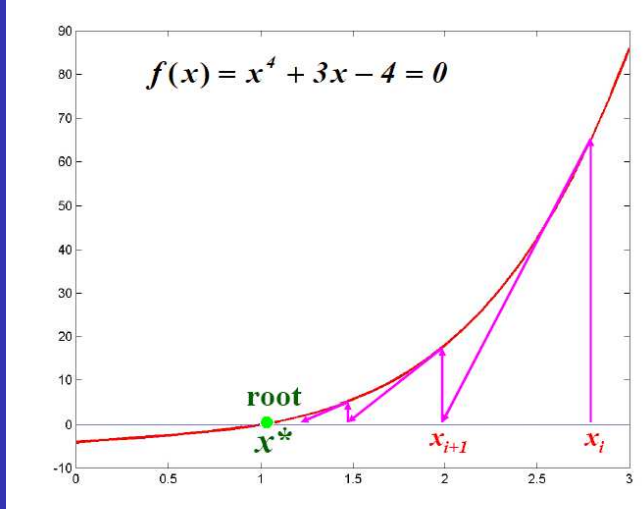

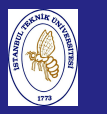

## NEWTON METHOD

**Introduction**  to Scientificand Engineering Computing,BIL108E

### NEWTON METHOD

 The Newton method in genera<sup>l</sup> does not converge for all possible choices of  $x^{(0)}$ , but only for those values of  $x^{(0)}$  which are sufficiently close to  $\alpha.$  In practice initial value can be obtained:For the Scientific and the Scientific and Engineering Computing, and Engineering Computing, BIL108E<br>
BIL108E Karaman<br>
Practice initial value can be<br>
the bisection method or<br>
n f.

- with a few iterations of the bisection method or
- $\blacksquare$  with the graph of function f.

## NEWTON METHOD

#### NEWTON METHOD

- The error at step  $(k+1)$  behaves like the square of the error at step  $k$  multiplied by a constant which is independent of <sup>k</sup>.
- The iterations can be terminated at the smallest value of  $k_{min}$  for a given tolerance  $\epsilon$

$$
|\alpha - x^{(k_{min})}| \le \epsilon
$$
  

$$
|x^{k_{min}} - x^{(k_{min}-1)}| \le \epsilon
$$

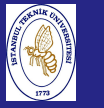

Introductio to Scientificand Engineering Computing,BIL108E

## NEWTON METHOD

### EXAMPLE:

- Use the Newton Raphson method to determine the mass of the bungee jumper with a drag coefficient of  $0.25$ kg $/\mathrm{m}$ to have <sup>a</sup> velocity of 36m/s after 4s of free fall  $(g = 9.81m/s^2)$ .
- $\blacksquare$  The function to be evaluated and its derivative is shown below:

$$
f(m) = \sqrt{\frac{gm}{c_d}} \tanh\left(\sqrt{\frac{gc_d}{m}t}\right) - v(t)
$$

$$
\frac{df(m)}{dm} = \frac{1}{2} \sqrt{\frac{g}{mc_d}} \tanh\left(\sqrt{\frac{gc_d}{m}}t\right) - \frac{g}{2m}t \sec h^2\left(\sqrt{\frac{gc_d}{m}}t\right)
$$

## NEWTON METHOD FOR SYSTEM OFNONLINEAR EQUATIONS

**Introduction**  to Scientificand Engineering Computing,BIL108EKaraman

### NEWTON METHOD FOR THE SYSTEM OF NONLINEAREQUATIONS

- Extend the Newton's method, replace the first derivative of the scalar function *f* with the Jacobian matrix  $J_f$ 
	- $(J_f)_{ij} = \frac{\partial f_i}{\partial x_j}$  $i, j = 1, \ldots, n$
- The method stops when the difference between two consecutive iterates has an euclidean norm smaller than  $\epsilon$

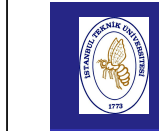

## NEWTON METHOD FOR SYSTEM OFNONLINEAR EQUATIONS

Introduction to ScientificandEngineering

 Computing,BIL108E

**Introduction**  to Scientificand Engineering Computing,BIL108E

## NEWTON METHOD FOR THE SYSTEM OF NONLINEAREQUATIONS

Consider <sup>a</sup> system of nonlinear equations of the form

$$
f_1(x_1, x_2, \ldots, x_n) = 0
$$
  

$$
f_2(x_1, x_2, \ldots, x_n) = 0
$$

$$
f_n(x_1, x_2, \ldots, x_n) = 0
$$

$$
\mathbf{f} = (f_1, f_2, ..., f_n)^T \n\mathbf{x} = (x_1, x_2, ..., x_n)^T \nf(x) = 0
$$

# FIXED POINT ITERATION

### FIXED POINT ITERATION

Given <sup>a</sup> function $\alpha = \phi(\alpha)$ 

if such an alpha exist, it is called a fixed point of  $\phi$ 

### Algorithm:

$$
x^{(k+1)} = \phi(x^{(k)}), k \ge 0
$$

Fixed point iteration

 $\phi$  Iteration function

#### Example:

 The Newton method can be regarded as an algorithm of fixedpoint iterations whose iteration function is  $\phi_{\boldsymbol{N}}$  $\phi(x) = x - \frac{f(x)}{f'(x)}$ 

All the functions do not have fixed points.

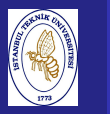

Introduction to Scientificand Engineering Computing,BIL108E

## FIXED POINT ITERATION

### EXAMPLE:

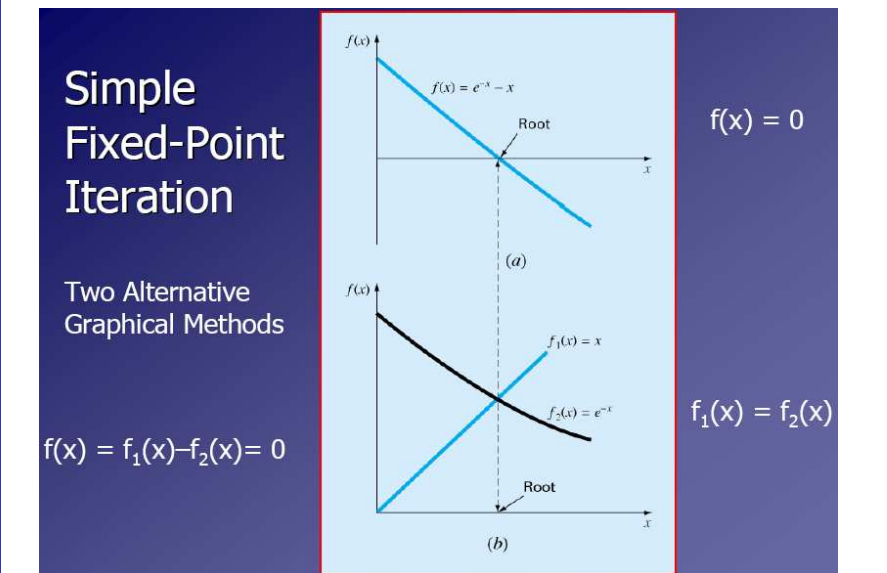

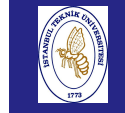

## SECANT METHOD

#### introduction and the contract of the contract of the contract of the contract of the contract of the contract of the contract of the contract of the contract of the contract of the contract of the contract of the contract to Scientificand

 Engineering Computing,BIL108E

### SECANT METHOD

- Use secant line instead of tangent line at  $f(\mathsf{x}_i)$
- The formula for the secant method is

$$
x_{i+1} = x_i - \frac{f(x_i)(x_{i-1} - x_i)}{f(x_{i-1}) - f(x_i)}
$$

- $\blacksquare$  Notice that this is very similar to the False Position(Regula Falsi) method in form.
- Still requires two initial estimates
- $\blacksquare$  But it does not bracket the root at all times there is no sign test.

**Introduction**  to Scientificand Engineering Computing,BIL108E

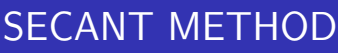

SECANT METHOD

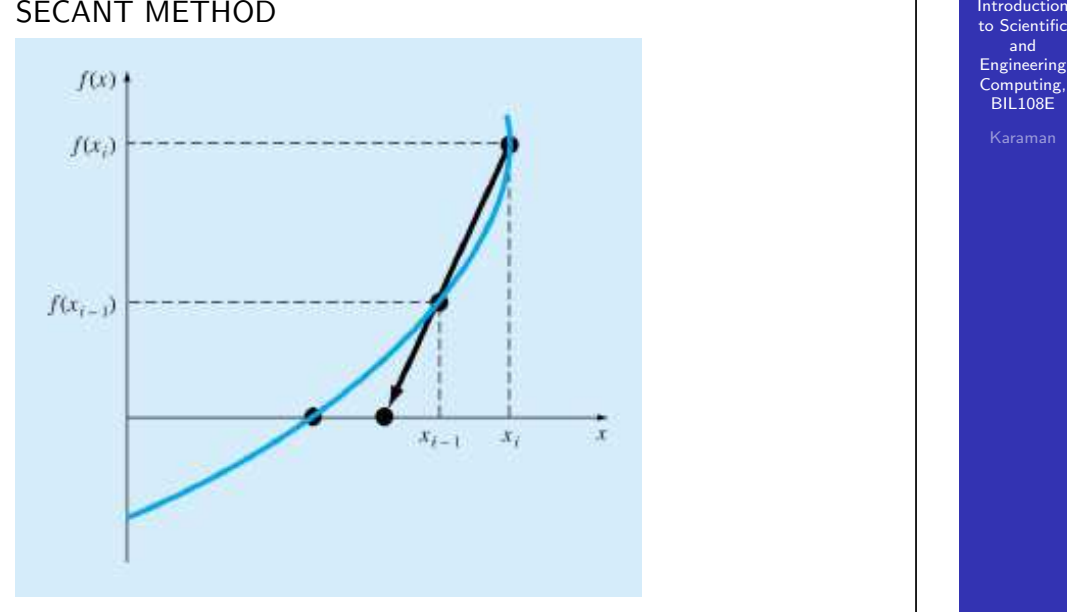

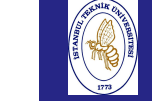

and Engineering Computing,BIL108E

# MATLAB FUNCTION fzero

MATLAB FUNCTION fzero

Solution with Dekker –Brent method.

- Bracketing methods: reliable but slow.
- Open methods: fast but possibly unreliable.
- **MATLAB** fzero: fast and reliable.
- **F** fzero: find real root of an equation (not suitable for double root).
- When output argument flag is negative it means that, fzero cannot find the zero.

fzero(function,  $\mathsf{x}_0$ ) fzero(function,  $[\mathsf{x}_0\mathsf{x}_1]$ )

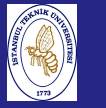

## MATLAB FUNCTION fzero

Introduction to Scientificand Engineering Computing,BIL108E

#### EXAMPLE:

filename: ex<sub>-</sub> fzero.m

% fzero func =  $'x^2-1+exp(x)$ ; fzero(func,1) fzero(func,-1)fplot(func,[-1 1])

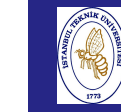

# MATLAB FUNCTION fzero

Introduction to ScientificandEXAMPLE: Engineering Computing,MATLAB 7.6.0 (R2008 BIL108EFile Edit Debug Desktop Window Help 18| 8 | 8 | 9 | 8 | 9 | 8 | 9 | Current Directory / media/Transcend/source | - | 8 Current Directory # 0 \* x Wor F Com **BENB.** >> type ex\_fzero.m All Files ∠ Type<br>Elex 07 01.m M-file % fzero ex\_fzero.m M-file  $func = 'x^2-1+exp(x)$ :  $M$ –file ex now.m fzero(func.1) fzero(func,-1)  $fplot(func, [-1 1])$  $\rightarrow$ 

> $\blacksquare$ Command History # 0 \* X  $c1c$ type ex\_fzero.m .

**A** Start

# MATLAB FUNCTION fzero

Introduction to Scientificand Engineering Computing,BIL108E

### EXAMPLE:

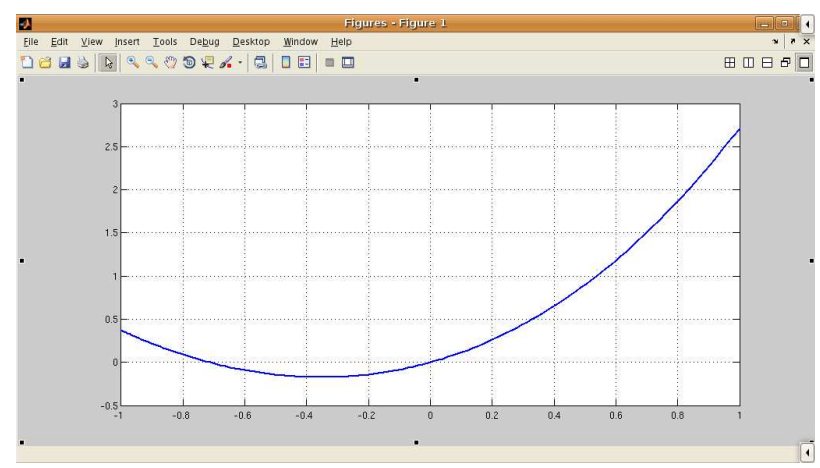

# MATLAB FUNCTION fzero

#### Introduction to Scientificand

#### EXAMPLE:

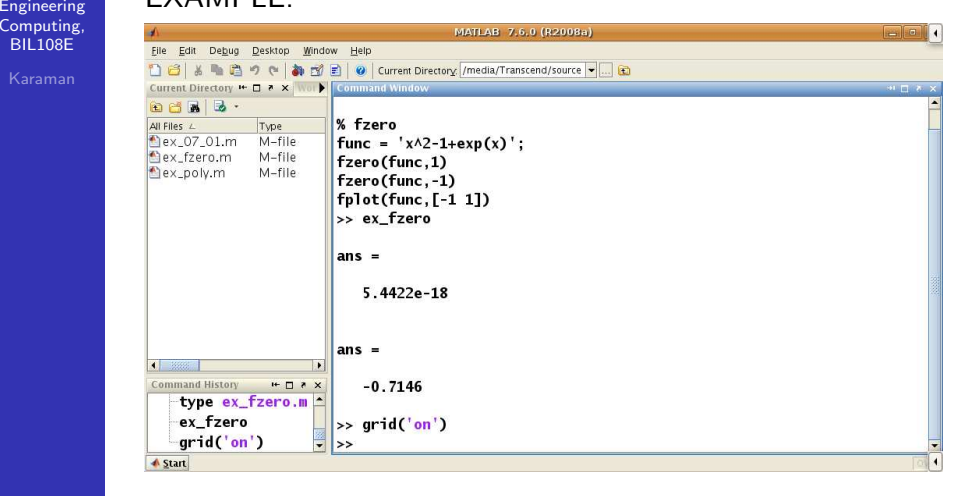

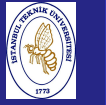

# MATLAB FUNCTION roots

**Introduction**  to Scientificand Engineering Computing,BIL108E

## MATLAB FUNCTION roots

- **Zeros of**  $n^{th}$  **order polynomial**  $p(x) = c_n x^n + c_{n-1} x^{n-1} + \ldots + c_2 x^2 + c_1 x + c_0$
- Coefficient vector  $c = [c_n, c_{n-1}, \ldots, c_2, c_1, c_0]$
- $c = poly(r)$
- $x = \text{roots}(c)$

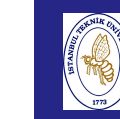

Intr  $t_0$  S

# MATLAB FUNCTION roots

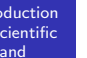

 Engineering Computing,BIL108E

EXAMPLE:filename: ex<sub>-</sub> fzero.m

%ex\_poly x=linspace(0,4,100); $p = [1 -6 11 -6];$  $y = polyval(p, x);$  $plot(x,y)$  grid('on')roots(p)

Introduction to Scientificand Engineering Computing,BIL108E

# MATLAB FUNCTION roots

#### EXAMPLE:

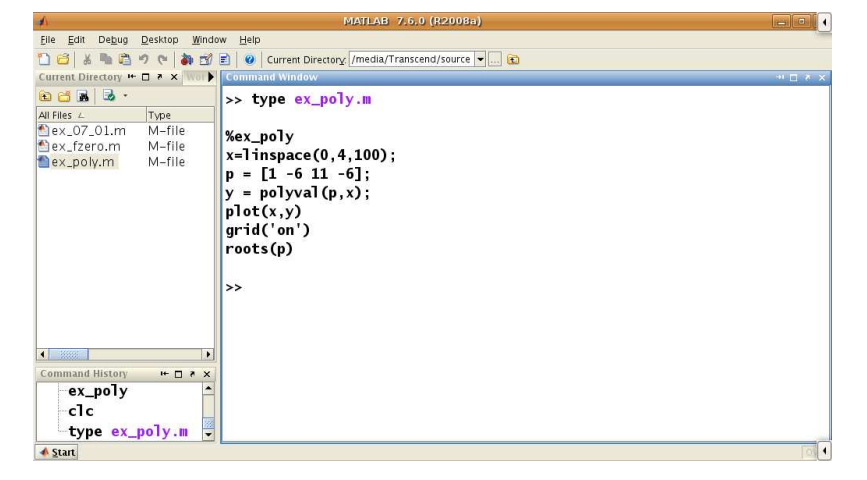

# MATLAB FUNCTION roots

#### Introduction to Scientificand

#### EXAMPLE:

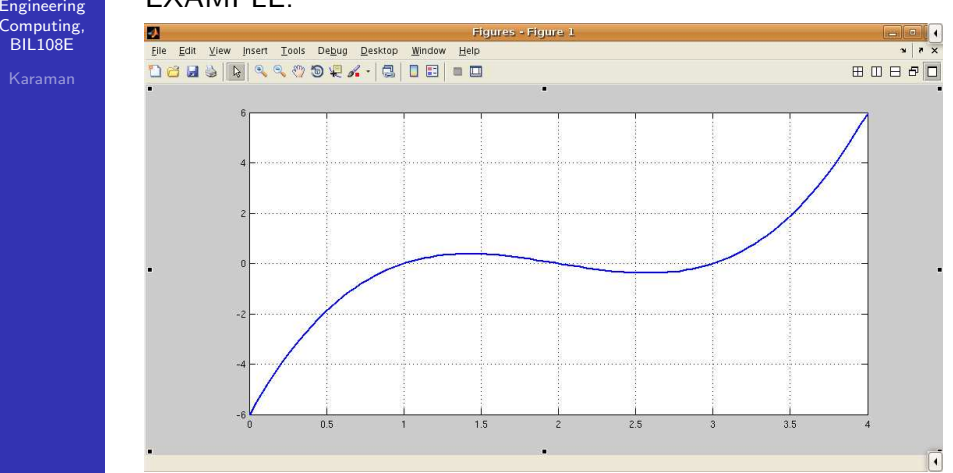

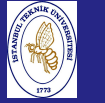

# MATLAB FUNCTION roots

Introductio to Scientificand Engineering Computing,BIL108E

#### EXAMPLE:

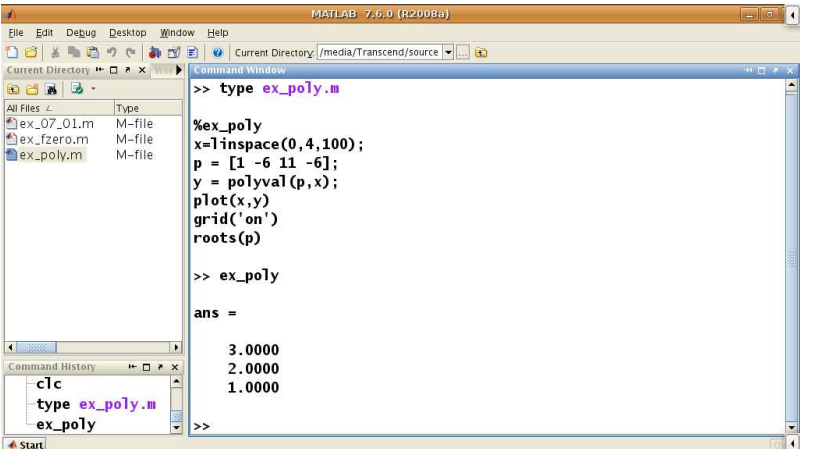

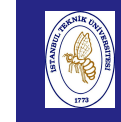

**Introduction**  to Scientificand Engineering Computing,BIL108E

## BISECTION METHOD

#### SOURCE:

function [zero ,res ,niter ]= bisection(fun ,a,b,tol ,... nmax ,varargin)

%BISECTION Find function zeros.

- % ZERO=BISECTION(FUN ,A,B,TOL ,NMAX) tries to find <sup>a</sup> zero
- % ZERO of the continuous function FUN in the interval
- % [A,B] using the bisection method. FUN accepts real
- % scalar input <sup>x</sup> and returns <sup>a</sup> real scalar value. If
- % the search fails an errore message is displayed. FUN
- % can also be an inline object.

## BISECTION METHOD

Introduction to Scientificand Engineering Computing,BIL<sub>108E</sub>

### SOURCE cont'd.:

```
% ZERO=BISECTION(FUN, A, B, TOL, MMAX, P1, P2, ...) passes
% parameters P1 , P2 , ... to the function FUN(X, P1, P2, \ldots)% [ZERO , RES , NITER ] = BISECTION(FUN , ...) returns the value
% of the residual in ZERO and the iteration number at
% which ZERO was computed.
x = [a, (a+b)*0.5, b]; fx = \text{fewal}(fun, x, varargin \{\cdot\});
if fx (1)*fx(3) > 0error ([' The sign of the function at the ',...
             'endpoints of the interval must be different'
elseif fx(1) == 0zero = a; res = 0; niter = 0; return
elseif fx(3) == 0zero = b; res = 0; niter = 0; return
end
```
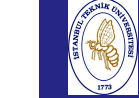

and

## BISECTION METHOD

#### Introduction to Scientific Engineering Computing,BIL108ESOURCE cont'd.:  $niter = 0$ :  $I = (b - a) * 0.5;$ while  $I$  >= tol  $\&$  niter  $\leq$  nmax niter = niter + 1; if fx  $(1)*$  fx $(2) < 0$  $x(3) = x(2); x(2) = x(1)+(x(3)-x(1))*0.5;$  $fx = \text{feval(fun } , x, varargin (:)$ ;  $I = (x(3)-x(1))*0$ elseif fx  $(2)*$  fx $(3) < 0$  $x(1) = x(2); x(2) = x(1)+(x(3)-x(1))*0.5;$  $fx = \text{feval(fun } , x, varargin (:)$ ;  $I = (x(3)-x(1))*0$ else $x(2) = x(\text{find}(fx == 0))$ ; I = 0; endend

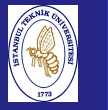

## BISECTION METHOD

Introductio to Scientificand Engineering Computing,BIL108E

#### SOURCE cont'd.:

#### if niter <sup>&</sup>gt; nmax

fprintf (['bisection stopped without converging ' ,... 'to the desired tolerance because the ' ,... 'maximum number of iterations was ',... 'reached\n']);

#### end

zero =  $x(2)$ ;  $x = x(2)$ ; res = feval(fun ,x,varargin {:}); return

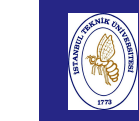

**Introduction**  to Scientificand Engineering Computing,BIL108E

## NEWTON METHOD

#### SOURCE:

function [zero ,res ,niter ] = newton(fun ,dfun ,x0 ,tol ,. nmax ,varargin) %NEWTON Find function zeros.

- % ZERO=NEWTON(FUN ,DFUN ,X0 ,TOL ,NMAX) tries to find the
- % zero ZERO of the continuous and differentiable
- % function FUN nearest to X0 using the Newton method.
- % FUN and its derivative DFUN accep<sup>t</sup> real scalar input
- % <sup>x</sup> and returns <sup>a</sup> real scalar value. If the search fails
- % an errore message is displayed. FUN and DFUN can also % be inline objects.

## NEWTON METHOD

Introduction to Scientificand EngineeringComputing, BIL108E

### SOURCE cont'd.:

% ZERO=NEWTON(FUN, DFUN, XO, TOL, NMAX, P1, P2, ...) passe % parameters P1 , P2 ,... to functions:  $FUN(X, P1, P2, ...)$ % and DFUN $(X, P1, P2, \ldots)$ .

```
% [ZERO , RES , NITER ] = NEWTON(FUN , ...) returns the value
% the residual in ZERO and the iteration number at which
% ZERO was computed.
```
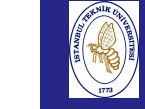

Introduction to Scientificand Engineering Computing,BIL108E

## NEWTON METHOD

#### SOURCE cont'd.:

```
x = x0:
fx = \text{feval}(fun, x, varargin \{:\});
dfx = feval(dfun, x, varargin \{:\});
niter = 0; diff = tol +1;
while diff >= tol & niter <= nmax
    niter = niter + 1; diff = - fx/dfx;
    x = x + diff; diff = abs(diff);
    fx = \text{fewal}(\text{fun } , x, \text{varargin } \{\cdot\});
    dfx = fewal(dfun x, varargin \{:\});
end
```
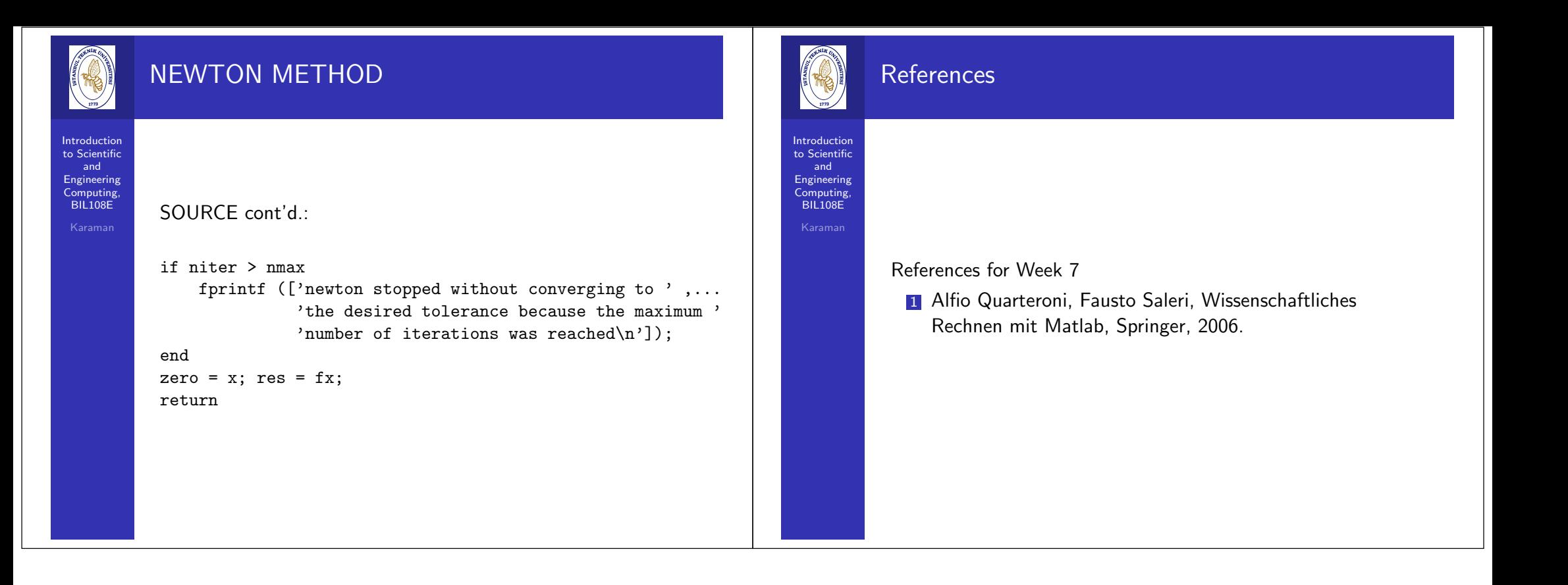